**www.infn.fr**

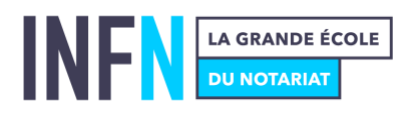

# **PRÉPARATION AU DIPLÔME DES MÉTIERS DU NOTARIAT (DMN)**

Rentrée 2024

## NOTICE - CANDIDATURE

Vous vous apprêtez à candidater à la préparation au Diplôme des Métiers du Notariat Rentrée 2024.

#### **Veuillez lire préalablement les informations qui suivent :**

Votre dossier de candidature doit être terminé et transmis **au plus tard le vendredi 30 août 2024 (inclus)**, c'est-à-dire jusqu'au vendredi 23 h 59.

**La liste des sites d'enseignement INFN proposant la préparation au DMN** est la suivante :

Aix-en-Provence (13); Bordeaux (33); Clermont-Ferrand (63); Dijon (21); Lille (59); Lyon (69) ; Montpellier (34) ; Nantes (44) ; Nîmes (30) ; Paris (75) ; Poitiers (86) ; Rennes (35) ; Rouen (76) ; Strasbourg (67) et Toulouse (31). Pour les candidats ultra-marins (résidents hors métropole), leurs candidatures sont traitées par le service pédagogique de l'INFN.

Avant de commencer le dépôt de votre candidature, lisez attentivement le guide de la formation « Diplôme des Métiers du Notariat » disponible en cliquant [ici.](https://www.infn.fr/download/guide-formation-dmn/?wpdmdl=12843&refresh=64a2d2cd767c31688392397)

Un dossier de candidature ne vaut pas inscription à l'INFN. L'inscription n'est possible que si la candidature est retenue.

**Un candidat ne peut déposer qu'un seul dossier de candidature et ce, auprès d'un seul site d'enseignement INFN** : celui indiqué dans « site d'enseignement INFN souhaité », sur le formulaire de candidature reproduit ci-dessous :

Démarrer une nouvelle candidature

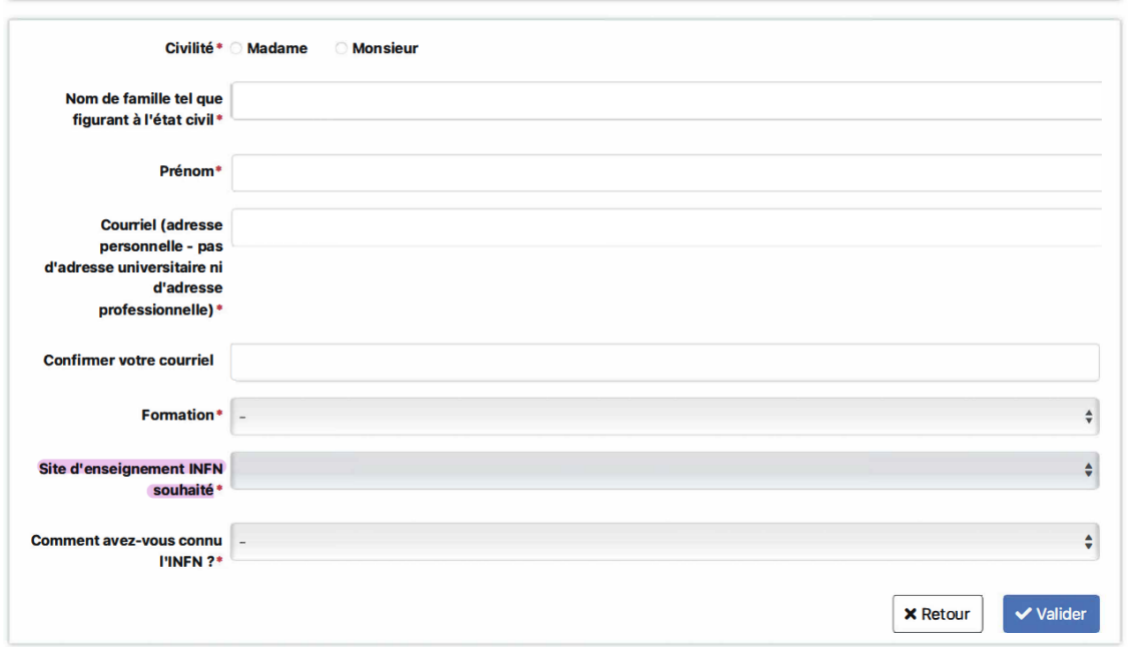

**Attention, lors du téléversement de vos pièces sur le site de candidature, les noms de fichiers de vos pièces ne doivent pas être identiques (un fichier = un libellé).**

**Votre candidature ne peut être finalisée tant que les frais de candidature d'un montant de 150 € n'ont pas été réglés par carte bancaire**. Ces frais restent acquis à l'INFN quelle que soit l'issue de la candidature.

Le dépôt de la candidature a lieu **sur une plateforme dédiée**, dont le lien d'accès est le suivant : **<https://infn.myapply.online/login>**

> INFN LA GRANDE ÉCOLE DU NOTARIAT

**Institut national des formations notariales**

#### **Précisions :**

• Lorsque vous suivez le lien ci-dessus, il convient de cliquer sur **« Nouvelle candidature »** si vous n'avez pas déjà candidaté en ligne à l'une de nos formations. Sinon, il convient de vous connecter avec les **identifiants** que vous aviez précédemment reçus, ou de cliquer sur « mot de passe oublié » :

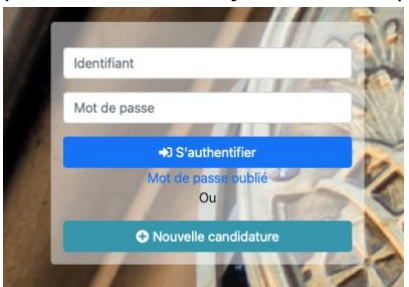

• ATTENTION : dans la partie du formulaire qui s'affichera ensuite et reproduite cidessous, **dans « Formation »**, vous devez choisir le diplôme pour lequel vous voulez candidater (DMN) avec le nom de la ville dans laquelle se trouve **le site d'enseignement INFN** souhaité en vœu d'affectation :

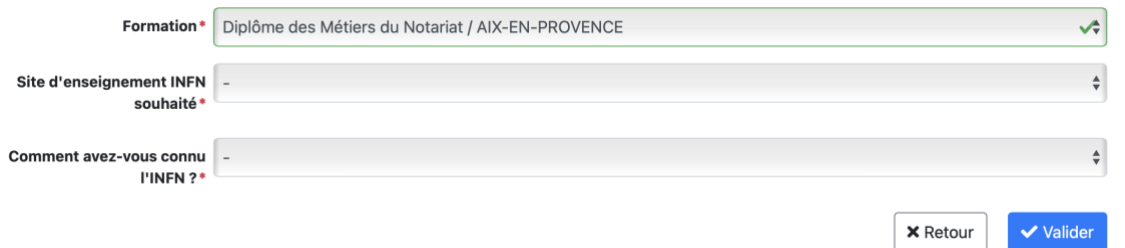

• Ensuite, sur ce même formulaire, dans « Site d'enseignement INFN souhaité », vous devez choisir le site d'enseignement INFN désiré en vœu d'affectation. Par exemple, si vous souhaitez candidater pour la préparation au DMN dispensé par le site d'enseignement INFN d'AIX-EN-PROVENCE, il convient de renseigner ainsi :

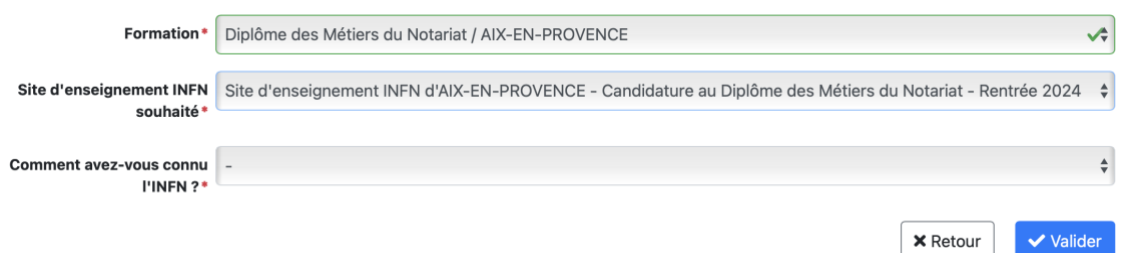

• En cas de difficultés techniques, merci de contacter directement et exclusivement le site d'enseignement INFN concerné par votre vœu d'affectation.

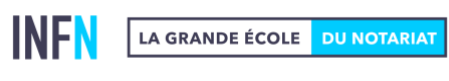

**Institut national des formations notariales**

### **LISTE DES PIÈCES À PRODUIRE POUR VOTRE CANDIDATURE :**

- Photographie d'identité récente
- Copie de votre pièce d'identité ou du titre de séjour
- CV actualisé
- Justificatif de domicile
- Copie du Diplôme de Licence professionnelle Métiers du Notariat ou de Licence en Droit (L3) ou d'une Licence équivalente
- Relevés de notes Licence professionnelle Métiers du Notariat ou de Licence en Droit ou d'une Licence équivalente
- Copies des autres diplômes post baccalauréat
- Lettre d'engagement

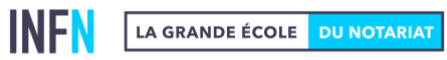

**Institut national des formations notariales**